Der Befehl mark legt Platz für Rückgabewert und organisatorische Zellen an und rettet FP und EP.

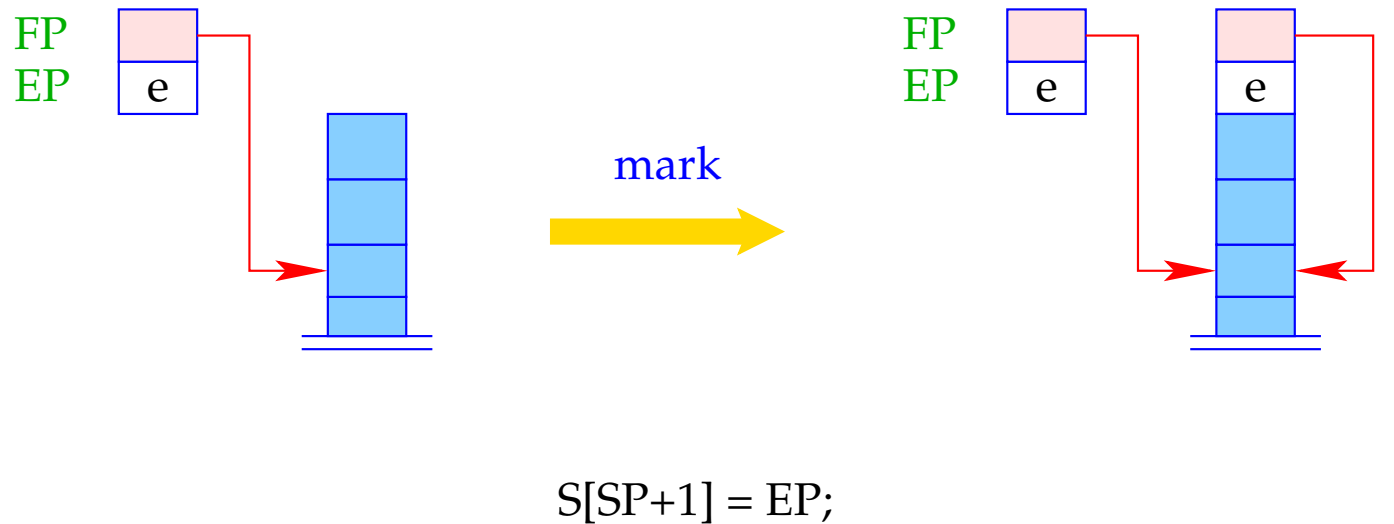

 $S[SP+2] = FP;$  $SP = SP + 2;$ 

Der Befehl call rettet die Fortsetzungs-Adresse und setzt FP und PC auf die aktuellen Werte.

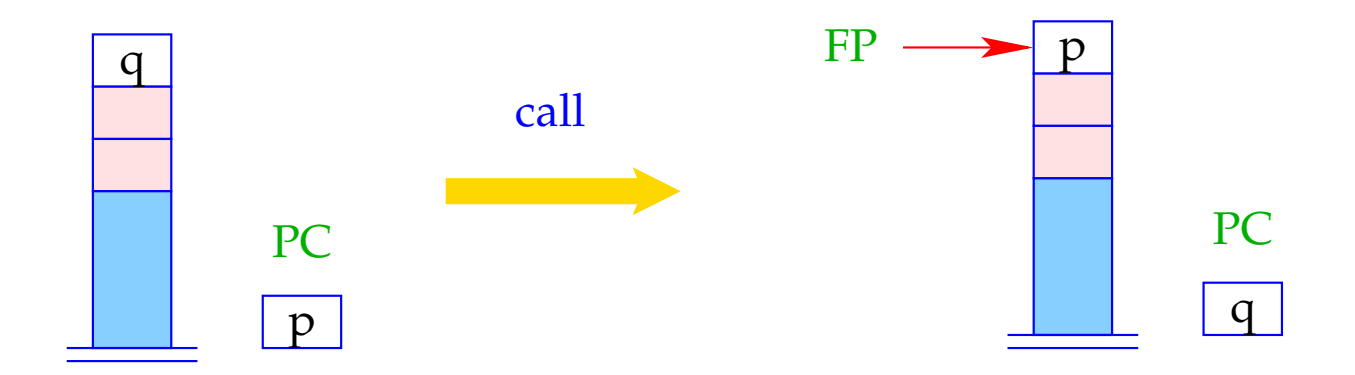

$$
tmp = S[SP];
$$

$$
S[SP] = PC;
$$

$$
FP = SP;
$$

$$
PC = tmp;
$$

Der Befehl slide kopiert den Rückgabewert an die korrekte Stelle:

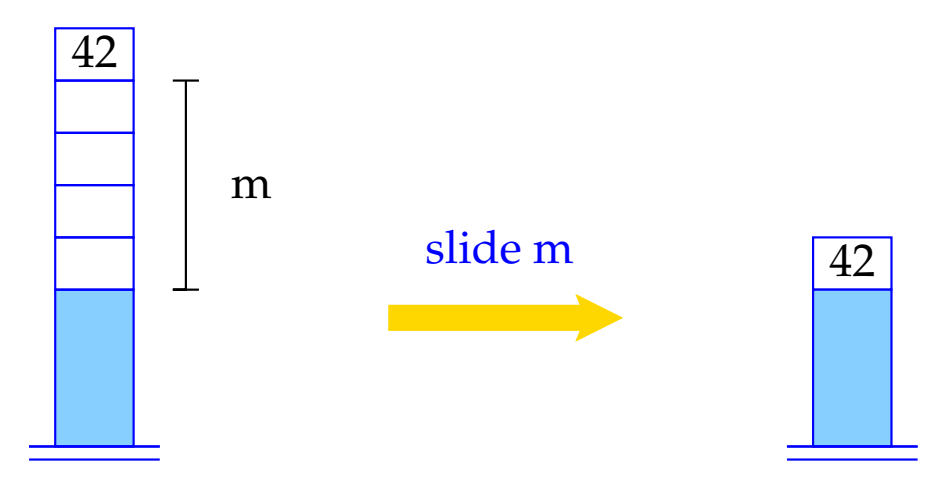

```
tmp = S[SP];SP = SP-m;S[SP] = \text{tmp};
```
Entsprechend übersetzen wir eine Funktions-Definition:

code  $t f$  (*specs*) {*V\_defs ss*}  $\rho$  = \_f: enter q *// setzen des EP* alloc k *// Anlegen der lokalen Variablen* code *ss* <sup>ρ</sup><sup>f</sup> return *// Verlassen der Funktion*

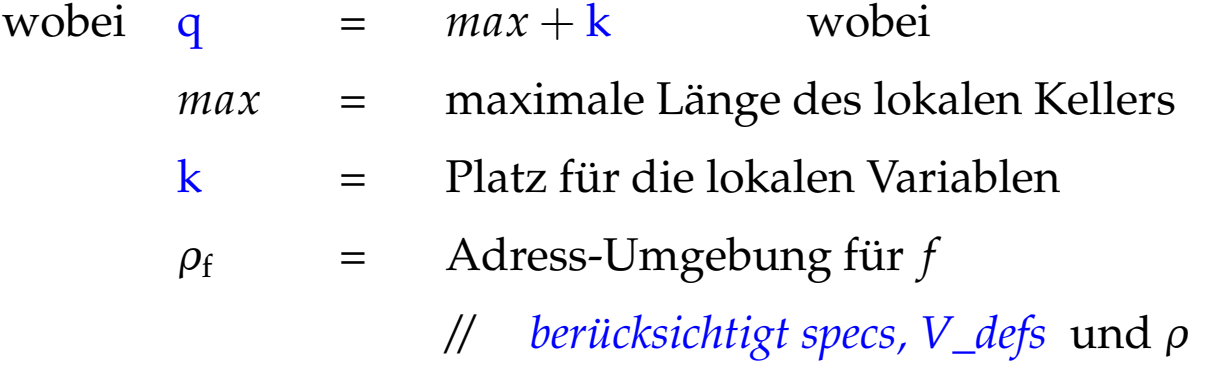

Der Befehl enter q setzt den EP auf den neuen Wert. Steht nicht mehr genügend Platz zur Verfügung, wird die Programm-Ausführung abgebrochen.

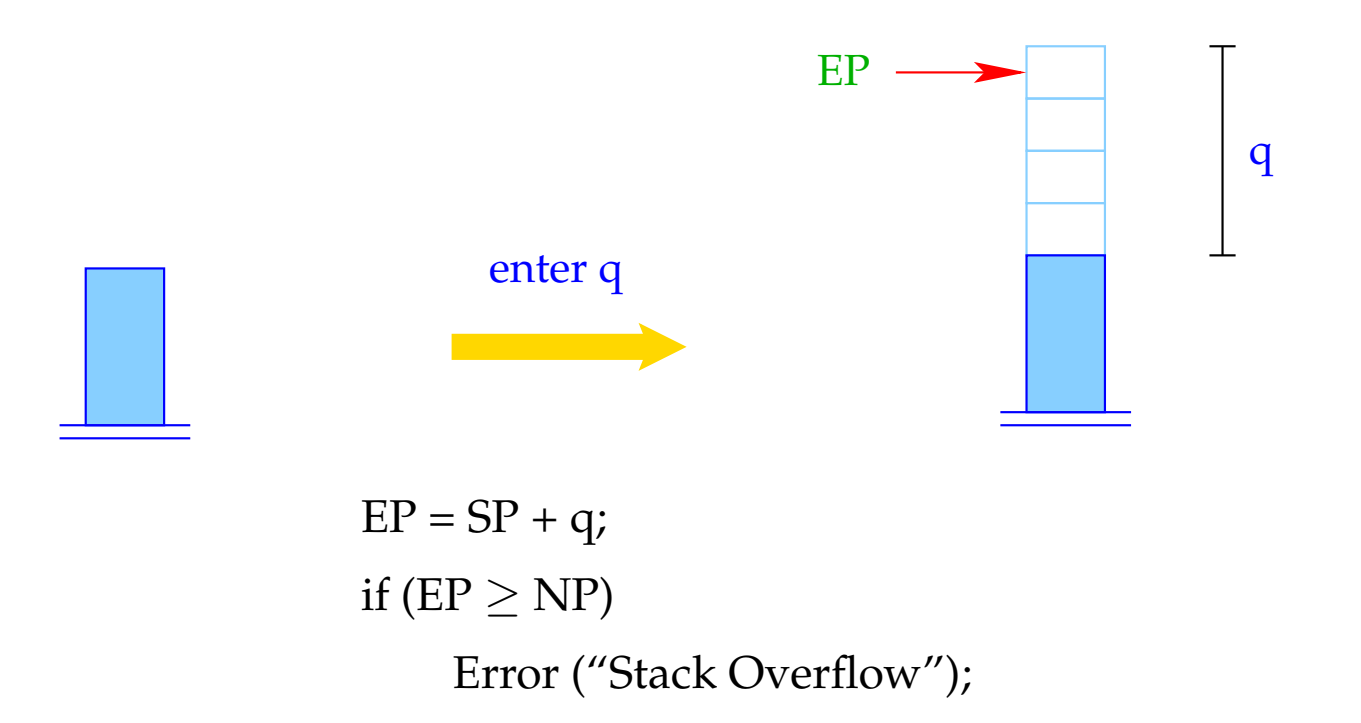

Der Befehl alloc k reserviert auf dem Keller Platz für die lokalen Variablen.

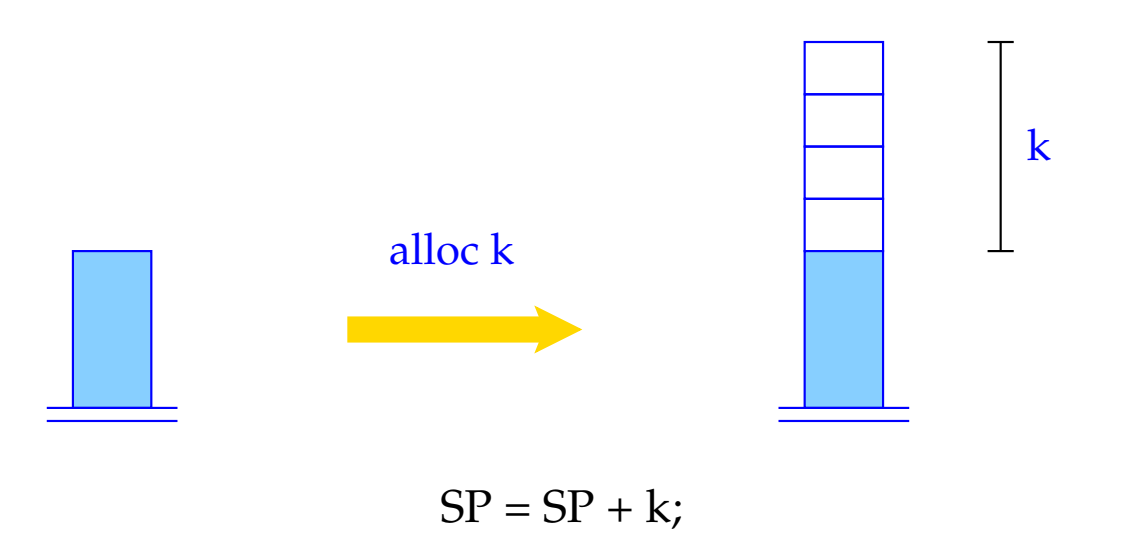

Der Befehl return gibt den aktuellen Keller-Rahmen auf. D.h. er restauriert die Register PC, EP und FP:

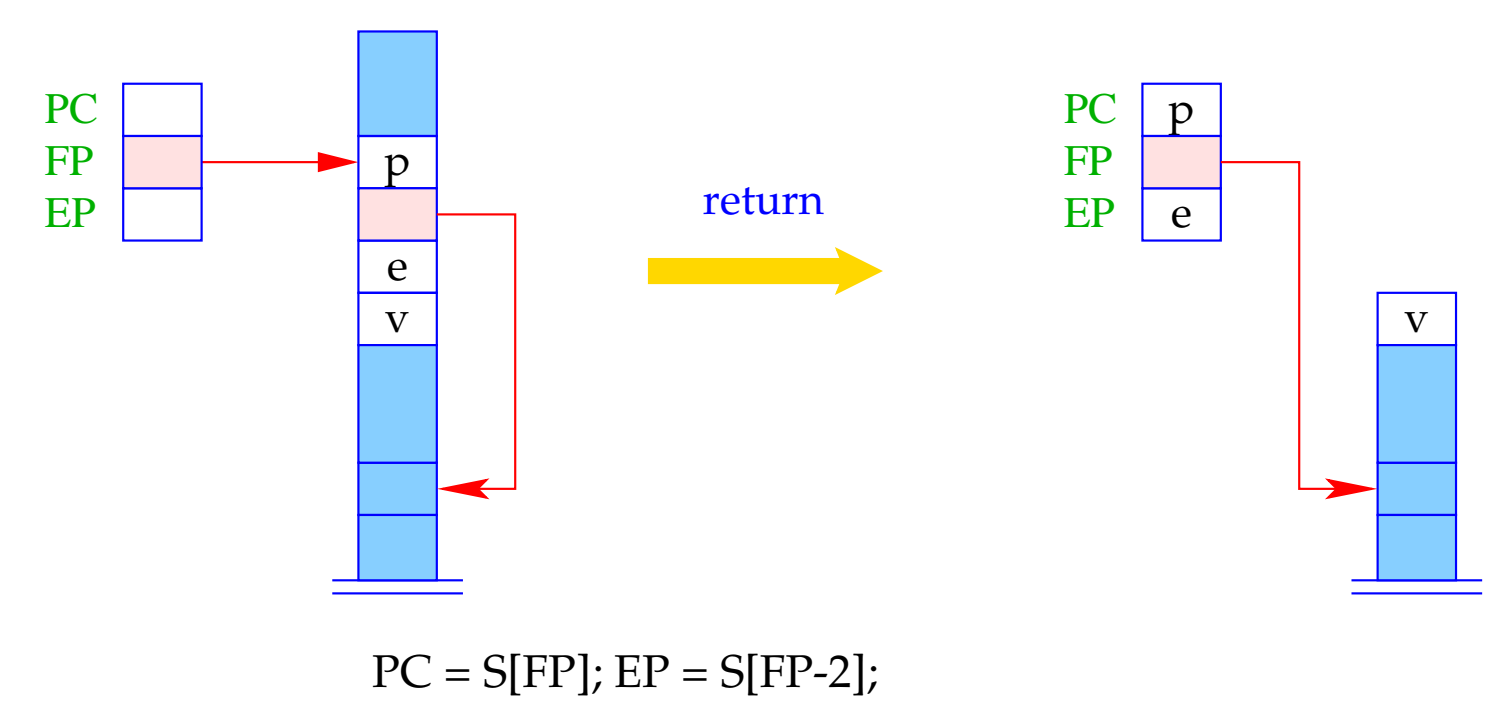

if ( $EP \ge NP$ ) Error ("Stack Overflow");

$$
SP = FP-3; FP = S[SP+2];
$$

## **9.4 Zugriff auf Variablen, formale Parameter und Rückgabe von Werten**

Zugriffe auf lokale Variablen oder formale Parameter erfolgen relativ zum aktuellen FP.

Darum modifizieren wir code<sub>L</sub> für Variablen-Namen.

Für  $\rho x = (tag, j)$  definieren wir

$$
\text{code}_L \ x \ \rho = \begin{cases} \text{loadc} \ j & tag = G \\ \text{loadrc} \ j & tag = L \end{cases}
$$

Der Befehl loadrc j berechnet die Summe von FP und j.

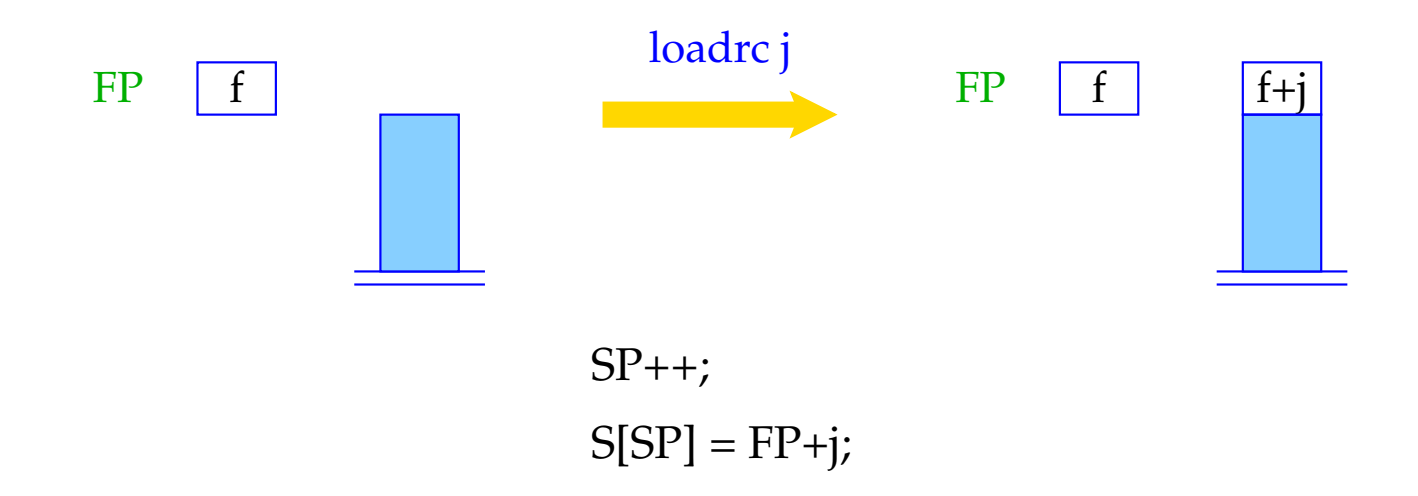

Als Optimierung führt man analog zu loada j und storea j die Befehle loadr j und storer j ein:

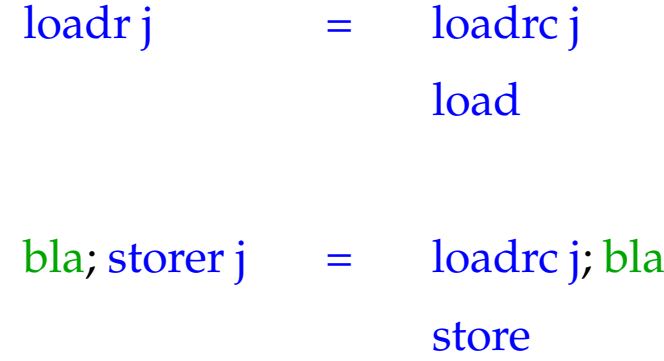

Der Code für **return** *e*; entspricht einer Zuweisung an eine Variable mit Relativadresse −3.

> code **return**  $e$ ;  $\rho$  = code<sub>R</sub>  $e \rho$ storer -3 return

Beispiel: Für die Funktion **int** fac (**int** *x*) { **if**  $(x \le 0)$  **return** 1; **else return**  $x *$  fac  $(x - 1)$ ; }

erzeugen wir:

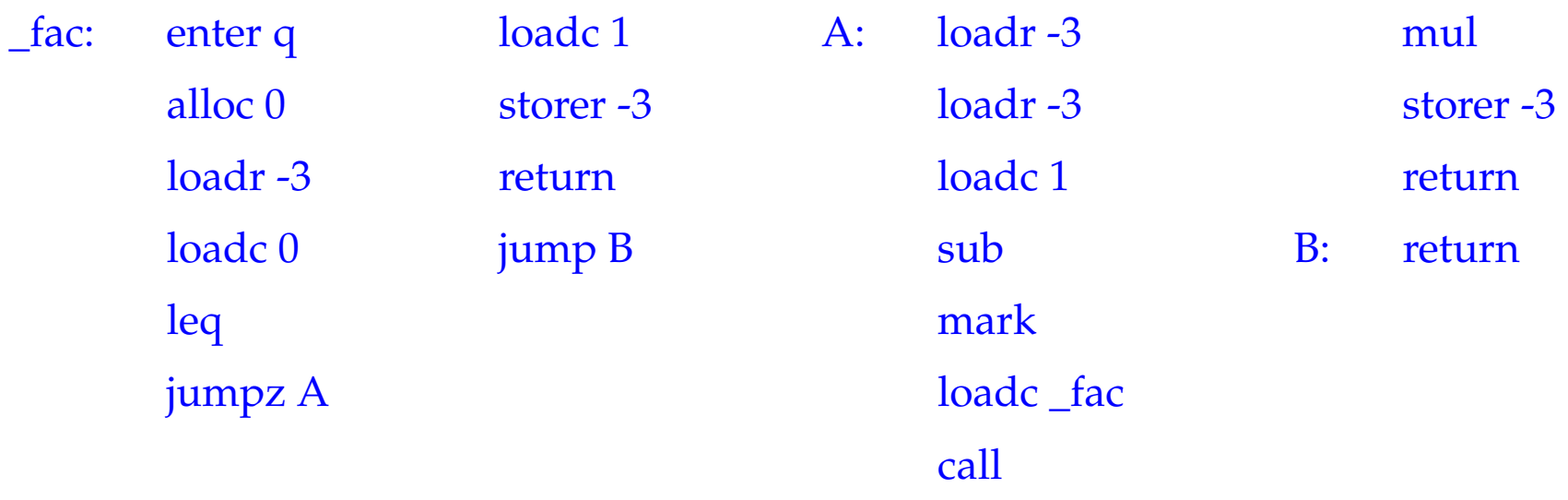

Dabei ist  $\rho_{\text{fac}} : x \mapsto (L, -3)$  und  $q = 1 + 5 = 6$ .

## **10 Übersetzung ganzer Programme**

Vor der Programmausführung gilt:

 $SP = -1$   $FP = EP = 0$   $PC = 0$   $NP = MAX$ 

Sei *p* ≡ *V\_defs F\_def*<sup>1</sup> . . . *F\_def<sup>n</sup>* , ein Programm, wobei *F\_def<sup>i</sup>* eine Funktion f*<sup>i</sup>* definiert, von denen eine main heißt.

Der Code für das Programm *p* enthält:

- Code für die Funktions-Definitionen *F\_def<sup>i</sup>* ;
- Code zum Anlegen der globalen Variablen;
- Code für den Aufruf von main();
- die Instruktion halt.

Dann definieren wir:

\n
$$
\text{code } p \, \emptyset = \text{enter } (k+6)
$$
\n $\text{alloc } (k+1)$ \n $\text{load } c \, 0$ \n $\text{mark}$ \n $\text{load } c \, \text{main}$ \n $\text{call}$ \n $\text{slide } (k+1)$ \n $\text{halt}$ \n $\_\text{f1}: \quad \text{code } F \_\text{def1} \, \rho \quad \qquad \vdots$ \n $\_\text{f_n}: \quad \text{code } F \_\text{defn} \, \rho$ \n

wobei 
$$
\emptyset \cong
$$
leere Adress-Umgebung;  
 $\rho \cong$  globale Adress-Umgebung;

 $k \equiv$  Platz für globale Variablen